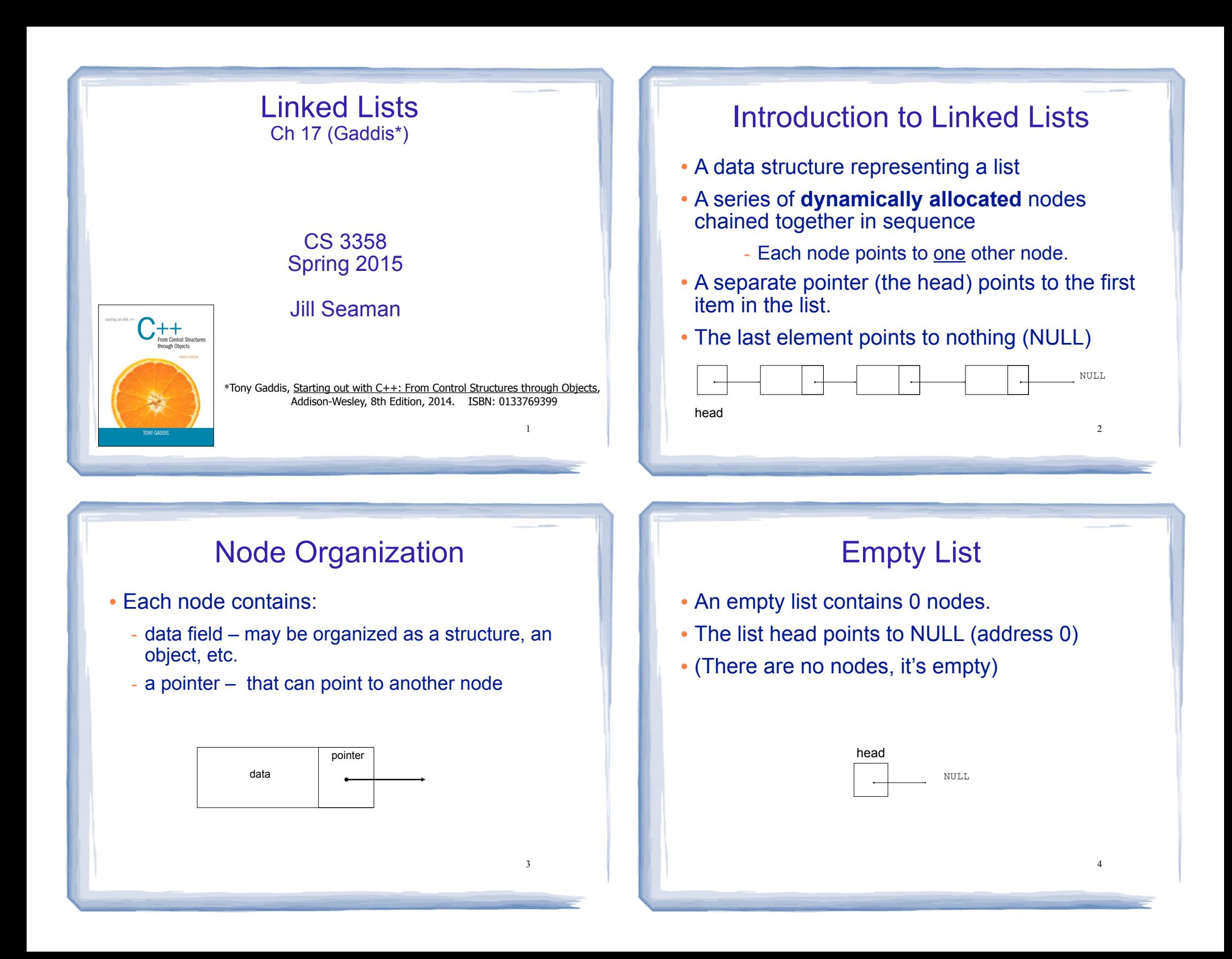

### Declaring the Node data type • Use a struct for the node type ! (this is just a data type, no variables declared) struct ListNode { double value; ListNode \*next; };

course to the second contract of the second contract of the second contract of the second contract of the second contract of the second contract of the second contract of the second contract of the second contract of the s

! next can hold the address of a ListNode.

5

7

- it can also be NULL
- "self-referential data structure"

## Defining the Linked List variable

! Define a pointer for the head of the list:

course to the second contract of the second contract of the second contract of the second contract of the second contract of the second contract of the second contract of the second contract of the second contract of the s

ListNode \*head = NULL;

- . It must be initialized to NULL to signify the end of the list.
- ! Now we have an empty linked list:

head

### Using NULL

court and the second control of the second control of the second control of the second control of the second control of the second control of the second control of the second control of the second control of the second con

- **Equivalent to address 0**
- Used to specify end of the list
- ! Use ONE of the following for NULL:

#include <iostream> #include <cstddef>

! to test a pointer for NULL (these are equivalent):

while (p)  $\ldots$  <==> while (p != NULL)  $\ldots$ 

if (!p)  $\ldots$  <==> if (p == NULL)  $\ldots$ 

• in C++11 you may use nullptr

### Linked List operations

court and the second control of the second control of the second control of the second control of the second control of the second control of the second control of the second control of the second control of the second con

NULL

- **· Basic operations:** 
	- **create** a new, empty list
	- **append** a node to the end of the list
	- **insert** a node within the list
	- **delete** a node
	- **display** the linked list
	- **delete/destroy** the list
	- **copy** constructor (and **operator=**)

### Linked List class declaration

course to the second contract of the second contract of the second contract of the second contract of the second contract of the second contract of the second contract of the second contract of the second contract of the s

- ! ! See NumberList.h for the NumberList class decl.
	- contains definition of ListNode and head pointer
	- contains prototypes for all operations on previous slide.
- ! For each function/operation (to implement it):
	- draw pictures of applying operation to sample lists, look for special cases, etc.

9

11

- write an algorithm in English based on pictures
- $-$  translate the algorithm to code  $\frac{9}{2}$   $\frac{10}{2}$

### Operation: **append** node to end of list

• appendNode: adds new node to end of list

court and the second control of the second control of the second control of the second control of the second control of the second control of the second control of the second control of the second control of the second con

#### ! Algorithm:

Create a new node and store the data in it If the list has no nodes (it's empty) Make head point to the new node. Else

 Find the last node in the list Make the last node point to the new node

When defining list operations, always consider special cases: • Empty list • First element, front of the list (when head pointer is involved) <sup>12</sup>

### Operation: **Create** the empty list

course to the second contract of the second contract of the second contract of the second contract of the second contract of the second contract of the second contract of the second contract of the second contract of the s

- Constructor: sets up empty list
- Add code to NumberList() in NumberList.cpp

### appendNode: find last elem

court and the second control of the second control of the second control of the second control of the second control of the second control of the second control of the second control of the second control of the second con

- . How to find the last node in the list?
- Algorithm:

Make a pointer p point to the first element while (the node p points to) is not pointing to NULL make p point to (the node p points to) is pointing to

#### $\cdot$  In C++:

ListNode  $*p = head;$ while  $((kp) .next != NULL)$  $p = (*p) \cdot next;$ 

ListNode  $*p = head;$ while (p->next)  $\begin{cases} \text{while} \quad (p\text{-}next), \\ \text{p = p}\text{-}next; \end{cases}$ 

 $p=p$ ->next is like  $i++$ <sup>12</sup>

### appendNode implementation:

course to the second contract of the second contract of the second contract of the second contract of the second contract of the second contract of the second contract of the second contract of the second contract of the s

! Add code to appendNode() in NumberList.cpp, based on last 2 slides

13

### Operation: **display** the list

court and the second control of the second control of the second control of the second control of the second control of the second control of the second control of the second control of the second control of the second con

- ! Add code to displayList() in NumberList.cpp, based on previous slide
- Then use ListDriver.cpp to test + demo the list.

# ! Visit each node in a linked list, to

Traversing a Linked List

course to the second contract of the second contract of the second contract of the second contract of the second contract of the second contract of the second contract of the second contract of the second contract of the s

- display contents, sum data, test data, etc.
- **· Basic process:**

set a pointer to point to what head points to while pointer is not NULL process data of current node go to the next node by setting the pointer to the pointer field of the current node end while

14

### Operation: **delete** a node from the list

court and the second control of the second control of the second control of the second control of the second control of the second control of the second control of the second control of the second control of the second con

- ! deleteNode: removes node from list, and deletes (deallocates) the removed node.
- Requires two pointers:
	- one to point to the node to be deleted
	- one to point to the node before the node to be deleted.

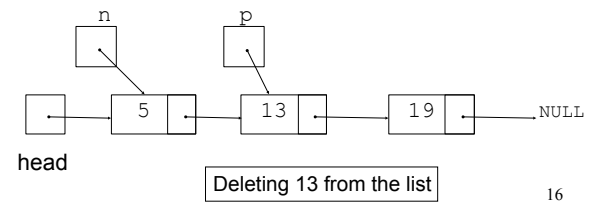

### Deleting a node

• Change the pointer of the previous node to point to the node after the one to be deleted.

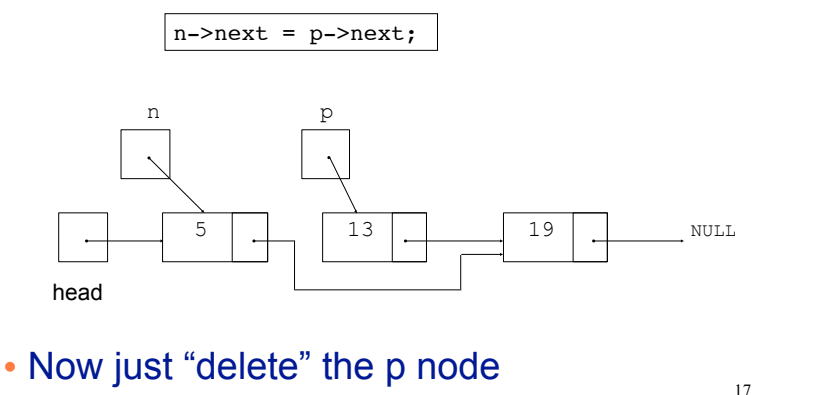

### Deleting a node

• After the node is deleted:

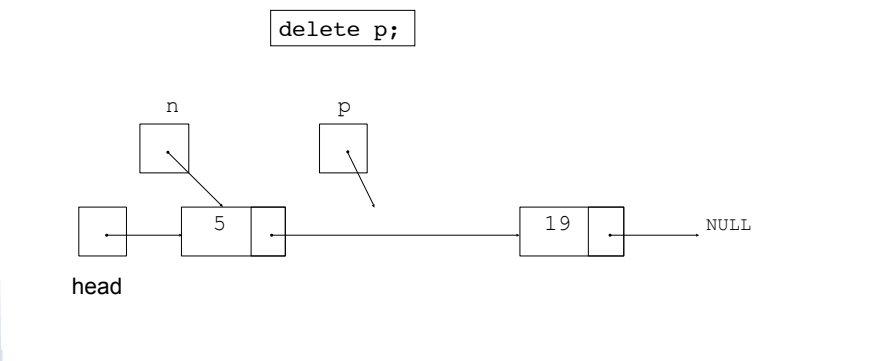

### Delete Node Algorithm

court and the second control of the second control of the second control of the second control of the second control of the second control of the second control of the second control of the second control of the second con

### • Delete the node containing num

use p to traverse the list, until it points to num or NULL --as p is advancing, make n point to the node before it

#### if (p is not NULL) //found!

if ( $p$ ==head) //it's the first node, and n is garbage make head point to the second element delete p's node (the first node)

#### else

 make n's node point to what p's node points to delete p's node

19

else: . . . p is NULL, not found do nothing 20 20

### Linked List functions: deleteNode

court and the second control of the second control of the second control of the second control of the second control of the second control of the second control of the second control of the second control of the second con

- ! Add code to deleteNode() in NumberList.cpp, based on previous slide
- Then use ListDriver.cpp to test + demo the list.

### Destroying a Linked List

• The destructor must "delete" (deallocate) all nodes used in the list

course to the second contract of the second contract of the second contract of the second contract of the second contract of the second contract of the second contract of the second contract of the second contract of the s

- To do this, use list traversal to visit each node
- For each node.
	- save the address of the next node in a pointer
	- delete the node
	- advance the ptr

21

### Linked List functions: destructor

course to the second contract of the second contract of the second contract of the second contract of the second contract of the second contract of the second contract of the second contract of the second contract of the s

- Add code to ~NumberList() in NumberList.cpp, based on previous slide
	- copy paste from displayList()
- Then use ListDriver.cpp to test + demo the list.
	- for testing, add cout before deleting p

22

### Operation: **insert** a node into a linked list

- ! Inserts a new node into the middle of a list.
- Uses two extra pointers:
	- one to point to node before the insertion point
- one to point to the node after the insertion point [this one is optional] n p

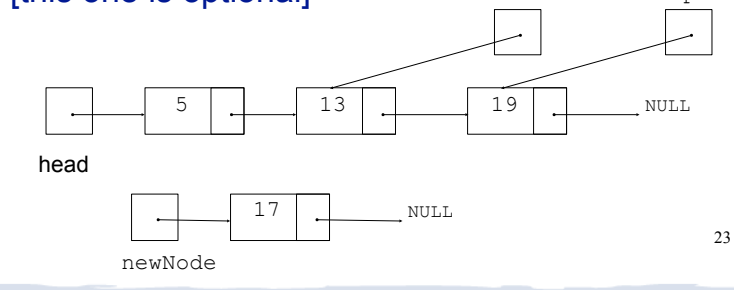

### Inserting a Node into a Linked List

• Insertion completed:

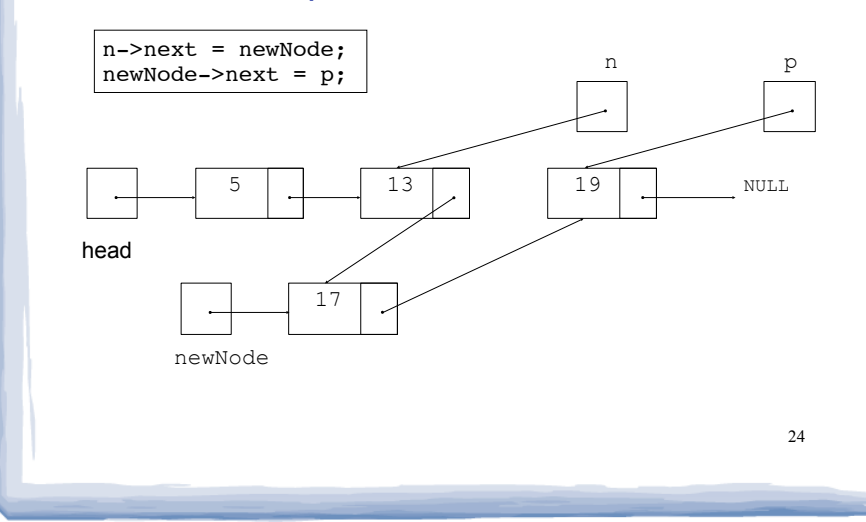

### Insert Node Algorithm

course to the second contract of the second contract of the second contract of the second contract of the second contract of the second contract of the second contract of the second contract of the second contract of the s

#### • Insert node in a certain position

Create the new node, store the data in it Use pointer p to traverse the list, until it points to: node after insertion point or NULL --as p is advancing, make n point to the node before if p points to first node (p is head, n was not set) make head point to new node make new node point to p's node else

 make n's node point to new node make new node point to p's node

 Note: we will assume our list is sorted, so the insertion point is immediately before the first node that is larger than the number being inserted.  $\vert$  25  $\vert$  25  $\vert$  26  $\vert$  26  $\vert$  26  $\vert$  26  $\vert$  26  $\vert$  26  $\vert$  26  $\vert$  26  $\vert$  26  $\vert$  26  $\vert$  26  $\vert$  26  $\vert$  26  $\vert$  26  $\vert$  26  $\vert$  27  $\vert$  27

court and the second control of the second control of the second control of the second control of the second control of the second control of the second control of the second control of the second control of the second con

### insertNode implementation

course to the second contract of the second contract of the second contract of the second contract of the second contract of the second contract of the second contract of the second contract of the second contract of the s

- ! Add code to insertNode() in NumberList.cpp, based on previous slide.
- Then use ListDriver.cpp to test + demo the list.
	- inserting into the middle of the list (general case only)

### Operation: **copy constructor**

- ! Pointers + dynamic allocation => deep copy
- ! Don't copy any pointers (allocate new memory)
- Iterate over src list, append nodes to new list.

Initialize head to NULL For each item in the src list (in order) append item.value to this list

### copy constructor: implementation

court and the second control of the second control of the second control of the second control of the second control of the second control of the second control of the second control of the second control of the second con

- ! Add code to copy constructor in NumberList.cpp, based on previous slide
- Then use ListDriver.cpp to test + demo the list.
- Try operator= ?
- 28 . All the code for the NumberList demo will be on the class website.

27

### Chapter 17 in Weiss book

course to the second contract of the second contract of the second contract of the second contract of the second contract of the second contract of the second contract of the second contract of the second contract of the s

- ! Elegant implementation of linked lists
- It uses a "header node"
	- empty node, immediately before the first node in the list, not visible to users of the class
	- eliminates need for most special cases
	- internal traversals must skip that node
- It uses three separate classes (w/ friend access)
- It implements an iterator
- It uses templates
- . We'll look at it after we cover these new topics.

court and the second control of the second control of the second control of the second control of the second control of the second control of the second control of the second control of the second control of the second con

### Linked List variations

- Doubly linked list
	- each node has **two** pointers, one to the next node (next) and one to the previous node (prev)
	- head points to first element, tail points to last.
	- can traverse list in reverse direction by starting at the tail and using p=p->prev.

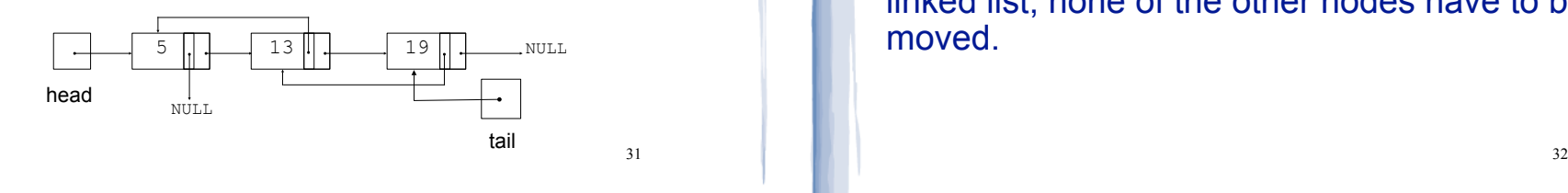

### Linked List variations

course to the second contract of the second contract of the second contract of the second contract of the second contract of the second contract of the second contract of the second contract of the second contract of the s

- ! Circular linked list
	- last cell's next pointer points to the first element.

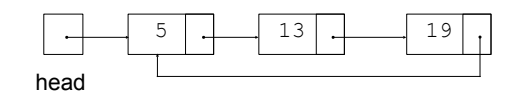

### Advantages of linked lists (over arrays)

• A linked list can easily grow or shrink in size.

court and the second control of the second control of the second control of the second control of the second control of the second control of the second control of the second control of the second control of the second con

- The programmer doesn't need to predict how many values could be in the list.
- The programmer doesn't need to resize (+copy) the list when it reaches a certain capacity.
- ! When a value is inserted into or deleted from a linked list, none of the other nodes have to be moved.

### Advantages of arrays (over linked lists)

course to the second contract of the second contract of the second contract of the second contract of the second contract of the second contract of the second contract of the second contract of the second contract of the s

- ! Arrays allow random access to elements: array[i]
	- linked lists allow only sequential access to elements (must traverse list to get to i'th element).
- ! Arrays do not require extra storage for "links"
	- linked lists are impractical for lists of characters or booleans (pointer value is bigger than data value).